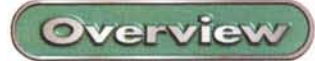

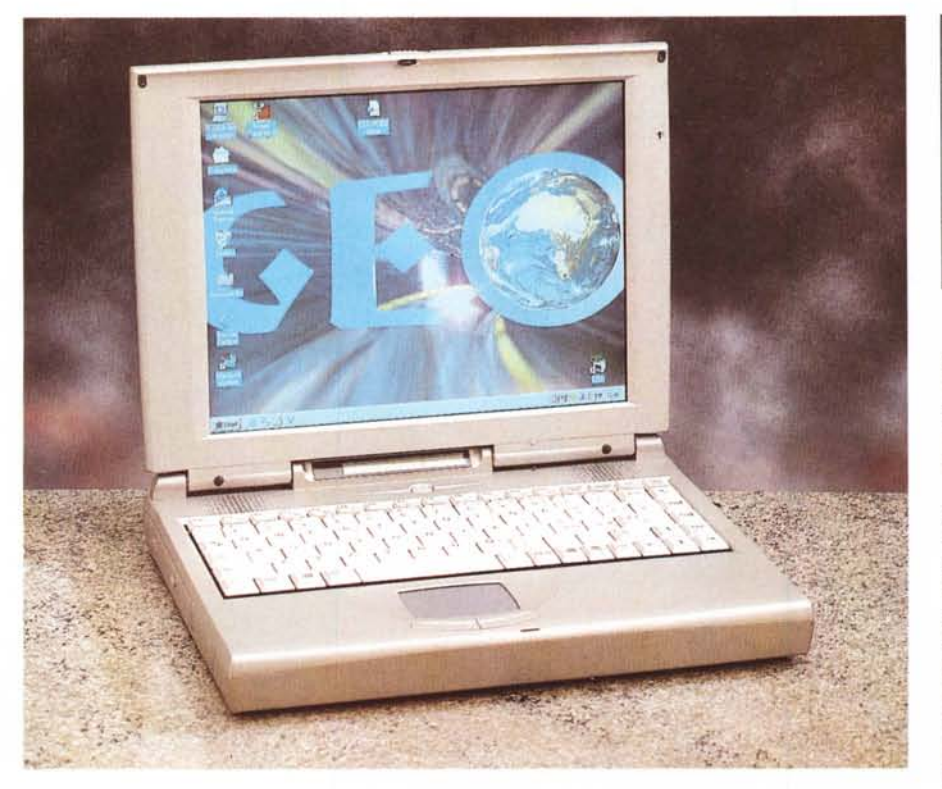

## **GEO Itinera**

Per chi fa un lavoro come il nostro, di tipo giornalistico, o che comunque ha bisogno di viaggiare e di lavorare viaggiando, il computer portatile è sempre stato un "accessorio" indispensabile. I portatili di oggi sono poi tutt'altro che semplici macchine da scrivere o calcolatrici aggiornate: ci si può collegare ad Internet, per scaricare programmi e file o per leggere la posta elettronica, ci si può sentire musica o vedere film. La potenza dei processori Pentium e AMO, quando non utilizzata per aprire le finestrelle, può venire impiegata con profitto per calcolare compiesse simulazioni meccaniche, elettroniche o finanziarie. Con le schede PCMCIA la distanza con i computer desktop è quasi azzerata: con i portatili si possono montare filmati video, calcolare mappe stellari di 10.000 anni fa, monitorare in tempo reale fenomeni sismici o semplicemente registrare il vagito del nostro primo figlio. Il portatile in prova su queste pagine appartiene alla famiglia dei portatili economici; il

Geo in particolare è un economico di lusso, perché con un'accurata ingegnerizzazione e una felice scelta dei componenti, riesce comunque a fornire delle prestazioni fondamentalmente di elevato livello.

## **Costruzione**

Le dimensioni del sistema non sono minuscole, 31x24x4,5 cm, ed il peso di 3,4 kg è consistente, tanto da non con-

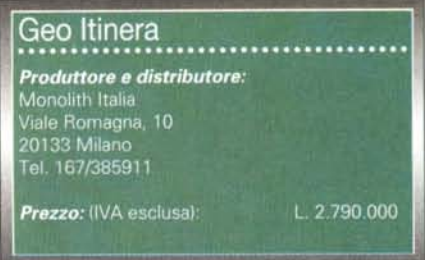

sigliare di portare il computer da solo in mano ma trasportarlo sempre dentro la sua borsa, anche perché la finitura antigraffio, di un colore molto bello, rende il computer scivoloso.

Aperto il coperchio superiore la cosa che si nota per prima è il touchpad, con i suoi due tasti, il cui uso è risultato comodissimo ed intuitivo anche per uno, come me, abituato al mouse e a quello solo. La tastiera, a 88 tasti, è anch'essa piuttosto comoda da usare (dopo aver rimappato mentalmente la posizione dei tasti non alfanumerici). Molti dei tasti hanno una doppia o tripla funzione, come quelli del tastierino numerico, annegato nella tastiera, al quale si accede mediante il tasto" Fn" posto in basso a sinistra. Con lo stesso tasto si accede alle funzioni di setup dello schermo (aumento e diminuzione del contrasto e della luminosità, passaggio da video interno a CRT esterno o a TV), del volume audio, e alle varie modalità di standby. Personalmente ho trovato scomoda la posizione dei tasti Canc e Ins nell'angolo alto a destra della tastiera, una posizione tutt'altro che intuitiva, ma anche in questo caso penso che ci si potrà abituare. Il pannellino LCO posto alla base del monitor consente di tenere d'occhio varie funzioni del computer, come lo stato delle batterie, la presenza o meno dell'alimentazione di rete, lo stato dei vari pulsanti CapsLock, NumLock, ecc., e l'utilizzazione del floppy, hard disk o CD-ROM. Pur non avendo la retroillu-

## **CARAnERISTICHE DICHIARATE**

**CPU:** Intel Pentium P55C, 233 MHz. **Memoria:** 32 Mb espandibile a 128 Mb. **Cache RAM:** 512 Kb. **Hard Disk:** rimovibile da 2,5", 3,2 Gb o superiore. **Altre periferiche:** Floppy disk 3,5", CD-ROM 24x, DVD opzionale. **Video controller:** S3 con 4 Mb, uscita 15 pin SVGAe TV. **Schermo:** LCD a matrice passiva da 12 pollici. **Controller audio:** Yamaha YMF71, 16 bit FM, Wavetable PnP 1.0a dual DMA full duplex, compatibile Soundblaster e MS Windows Sound System. **Altoparlanti:** stereofonici, 0,8 W massimi. **I/O audio:** Line-in: Mie-in; Line-out/cuffia. **I/O:** porta USB on board (un'altra porta USB è disponibile su Port Replicator); porta parallela bidirezionale SPP, EPP v1.7/1.9, ECP v1.7; porta seriale 9 PIN RS232C, compatibile NS16C55aA; porta IrDA v1.1; porta PS/2 per mouse o tastiera; 2 PC Card type Il o 1 PC Card type III; connettore per Port Replicator.

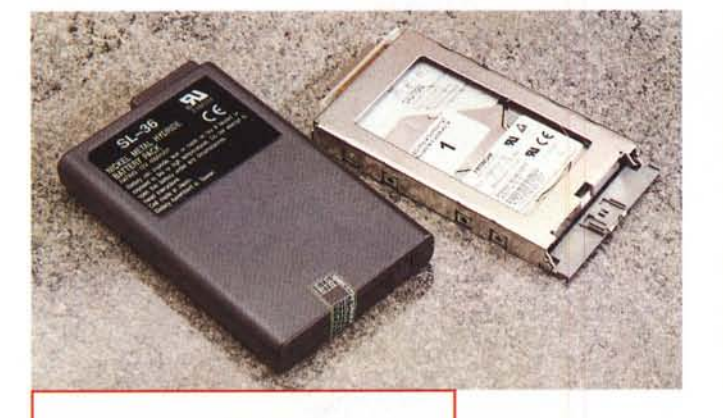

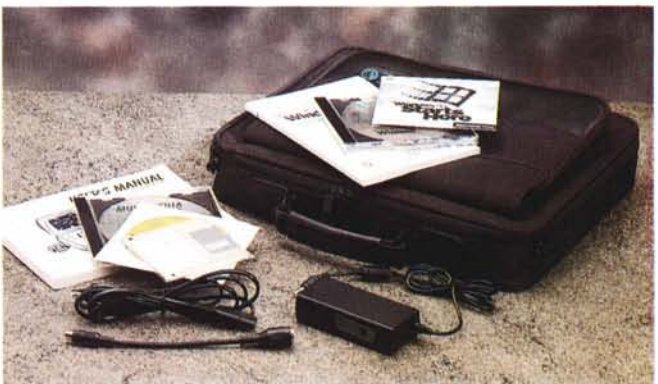

*La batteria fornita è da 4000 mAH, al Nickel Metal Hydride, ed assicura un'autonomia di 3 ore e mezza in condizioni normali. La ricarica avviene in* 2 *ore se il computer è spento, mentre ci vogliono circa* 5 *ore a computer acceso. L'hard disk fornito è una unità da* 2,5" *e* 3,5 *Giga. L'unità è facilmente rimovibile e sostituibile.*

minazione risulta sempre visibile perché illuminato dalla luce proveniente dallo schermo.

Sul lato sinistro troviamo il lettore CD-ROM, una unità 24x che consente anche di leggere CD audio, Video CD MPEG e CD-I, mentre sul lato destro è presente la fessura del floppy e i connettori di ingresso e uscita per l'audio. Per quanto riguarda le prestazioni audio, c'è da notare che questo computer adotta un chipset Yamaha YMF71e che supporta audio FM e Wavetable ed è compatibile con Soundblaster e Windows Sound System. Certamente i due altoparlantini, posti ai lati del mobile, subito sotto allo schermo, non permettono un ascolto hi-fi, ma la scheda interna, collegata a degli speaker esterni di buona qualità, o ad una cuffia, svolge egregiamente il suo lavoro.

Sempre sul lato destro del case troviamo anche lo sportellino per l'hard disk rimovibile, un altro sportellino (ora

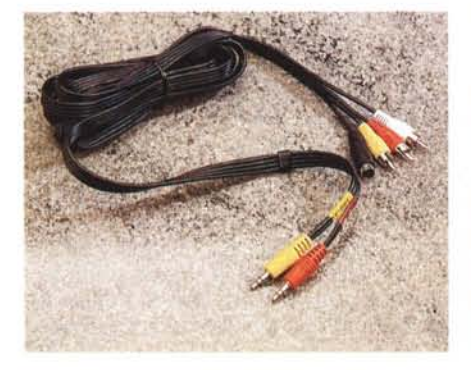

chiuso) dedicato ad un modem interno, non installato nell'esemplare in prova, l'alloggiamento per le schede PCMCIA di tipo Il o 111, la ventolina per il raffreddamento e la presa di alimentazione. L'hard disk fornito è una unità da 2,5" e 3,5 Giga. L'unità è facilmente rimovibile e sostituibile.

Lo schermo, a matrice passiva da 12

pollici, è molto bello e luminoso. Certamente bisogna scegliere la posizione migliore, normalmente in asse allo schermo stesso, ma state sicuri che non si rimarrà delusi dalla qualità. Per chi volesse, è inoltre possibile utilizzare uno schermo esterno CRT o una TV, anche con ingresso S-Video.

Sul retro troviamo la maggior parte

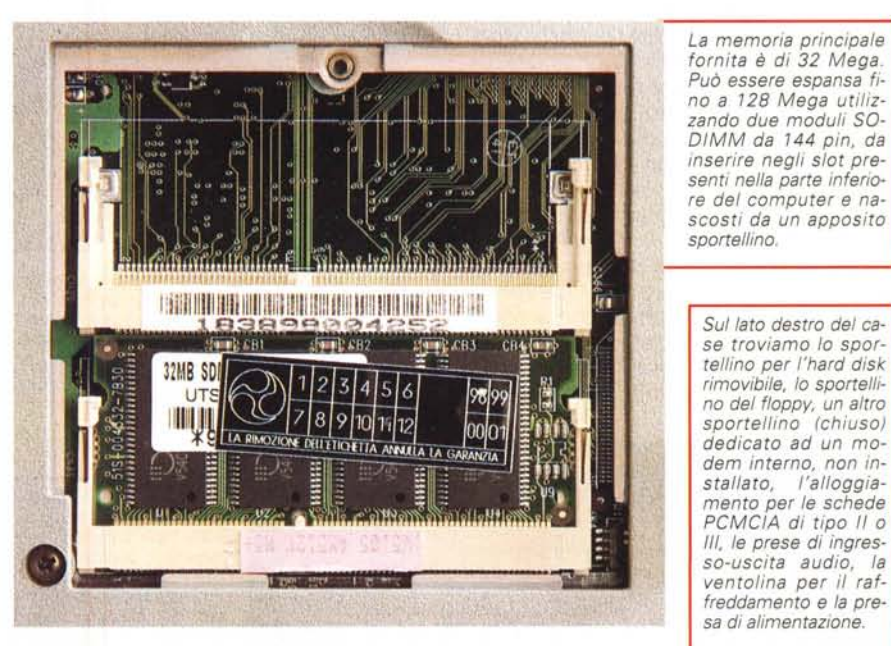

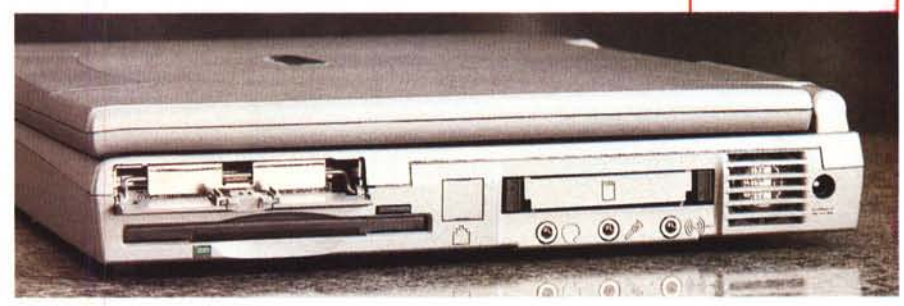

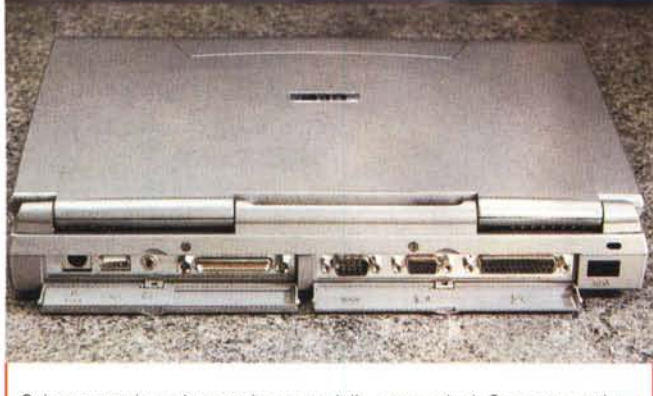

*Sul retro troviamo la maggior parte delle connessioni. Sono presenti una porta PS/2 per un mouse* o *una tastiera aggiuntiva, una porta USB, Universal Serial Bus, per il collegamento con apparecchiature esterne come scanner, altoparlanti digitali: telecamerine, ecc., un connettore proprietario per il Port Replicator. In ultimo troviamo la porta seriale, l'uscita VGA per un* mo*nitor esterno, la porta per stampante e la porta IrOA.*

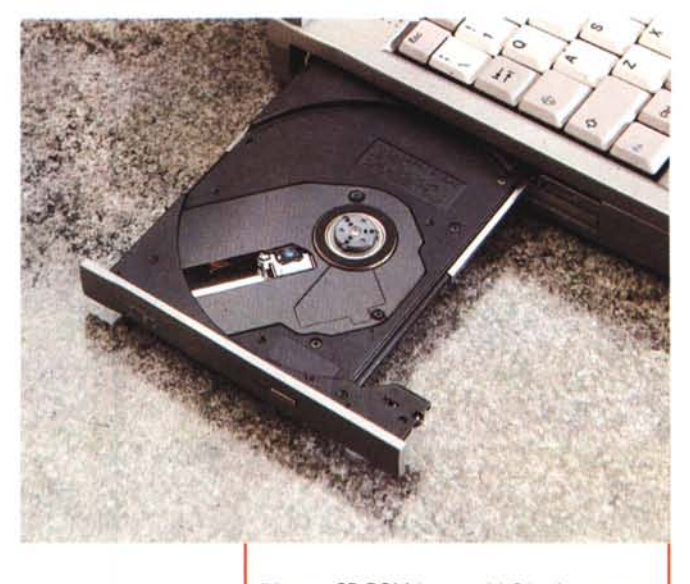

delle connessioni, Sono presenti una porta PS/2 per un mouse o una tastiera aggiuntiva, una porta USB, Universal Serial Bus, per il collegamento con apparecchiature esterne come scanner, altoparlanti digitali, telecamerine, ecc., un connettore proprietario per il Port Replicator. Quest'ultimo è un accessorio che di fatto replica tutte le porte e le connessioni presenti sul computer. In questo modo chi vuole può utilizzare il portatile come sistema fisso, connettendo il monitor VGA, la tastiera esterna, il mouse e altri dispositivi al Port Replicator. Quando si vuole utilizzare il computer come portatile, basta scollegarlo dal Port Replicator; viceversa quando si vuole riutilizzarlo come computer fisso basta riconnetterlo al Port Replicator, senza dover inserire una marea di spinotti e impicciarsi in una

fitta rete di cavi. In ultimo troviamo la porta seriale, l'uscita VGA per un monitor esterno, la porta per stampante e la porta IrDA.

*/I lettore CD-ROM è una unità 24x che consente anche di leggere* CO *audio, Video* CO *MPEG e CO-I.*

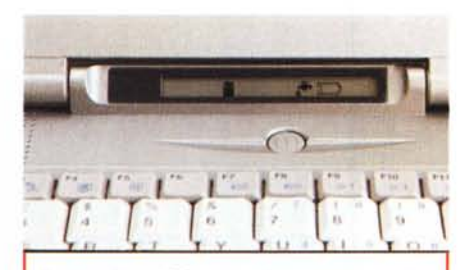

*/I panne/lino LCO posto alla base del monitor consente di tenere d'occhio varie funzioni del computer, come lo stato delle batterie, la presenza* o *meno dell'alimentazione di rete, lo stato dei vari pulsanti CapsLock, NumLock, ecc., e l'utilizzazione del f/oppy, hard disk* o *CD-ROM.*

La memoria principale fornita è di 32 Mega, Può essere espansa fino a 128 Mega utilizzando due moduli SO-DIMM da 144 pin, da inserire negli slot presenti nella parte inferiore del computer e nascosti da un apposito sportellino.

La batteria fornita è da 4000 mAH, al Nickel Metal Hydride, ed assicura un'autonomia di 3 ore e mezza in condizioni normali. La ricarica avviene in 2 ore se il computer è spento, mentre ci vogliono circa 5 ore a computer acceso,

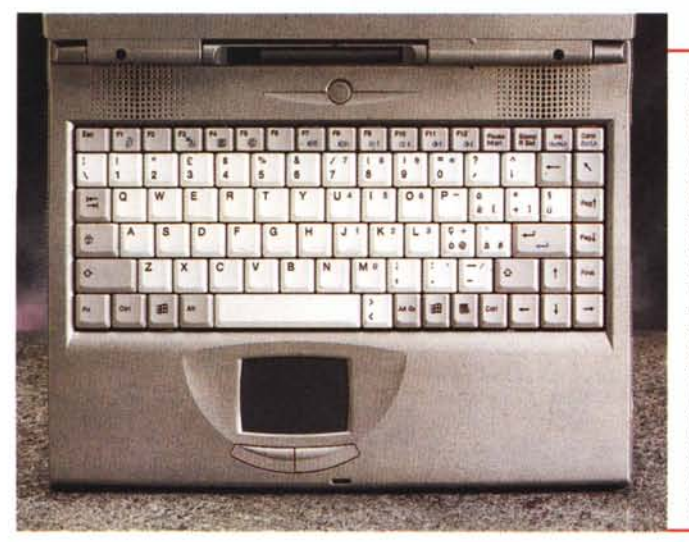

*La tastiera ha* 88 *tasti, molti dei quali con doppia* o *tripla funzione. Annegato in questa trovia*mo *il tastierino numerico, accessibile con il tasto "Fn" posto in basso a sinistra. Con lo stesso tasto* si *accede alle funzioni di setup dello schermo (aumento e diminuzione del contrasto e della luminosità, passaggio da video interno a CRT esterno* o *a TV) del volume audio, e le varie modalità di standby. /I dispositivo di punta-*

*mento integrato touchpad è posto subito al di sotto della tastiera, in posizione strategica.*

## **Conclusioni**

Certamente questo computer Geo non è il più piccolo e il più leggero dei portatili, e nemmeno il più veloce (attenzione, sul manuale è descritta la possibilitè di montare un processore K6 233 MHz, chissè che non ci si possa montare anche un K6 300 o 330 MHz?l, però costa poco, ha uno schermo che è sì a matrice passiva, ma in ogni caso di alta qualitè, una scheda audio ottima, l'hard disk estraibile, il CD-ROM, Windows 98 e, dulcis in fundo, la possibilitè di montare un modem interno, senza occupare uno slot PCM-CIA. Chi vuole un'alternativa economica ai superportatili superveloci non deve lasciarsi sfuggire la possibilitè di provare questo Geo, non semplice bigiotteria ma un gioiello poco costoso.<br>ﷺ

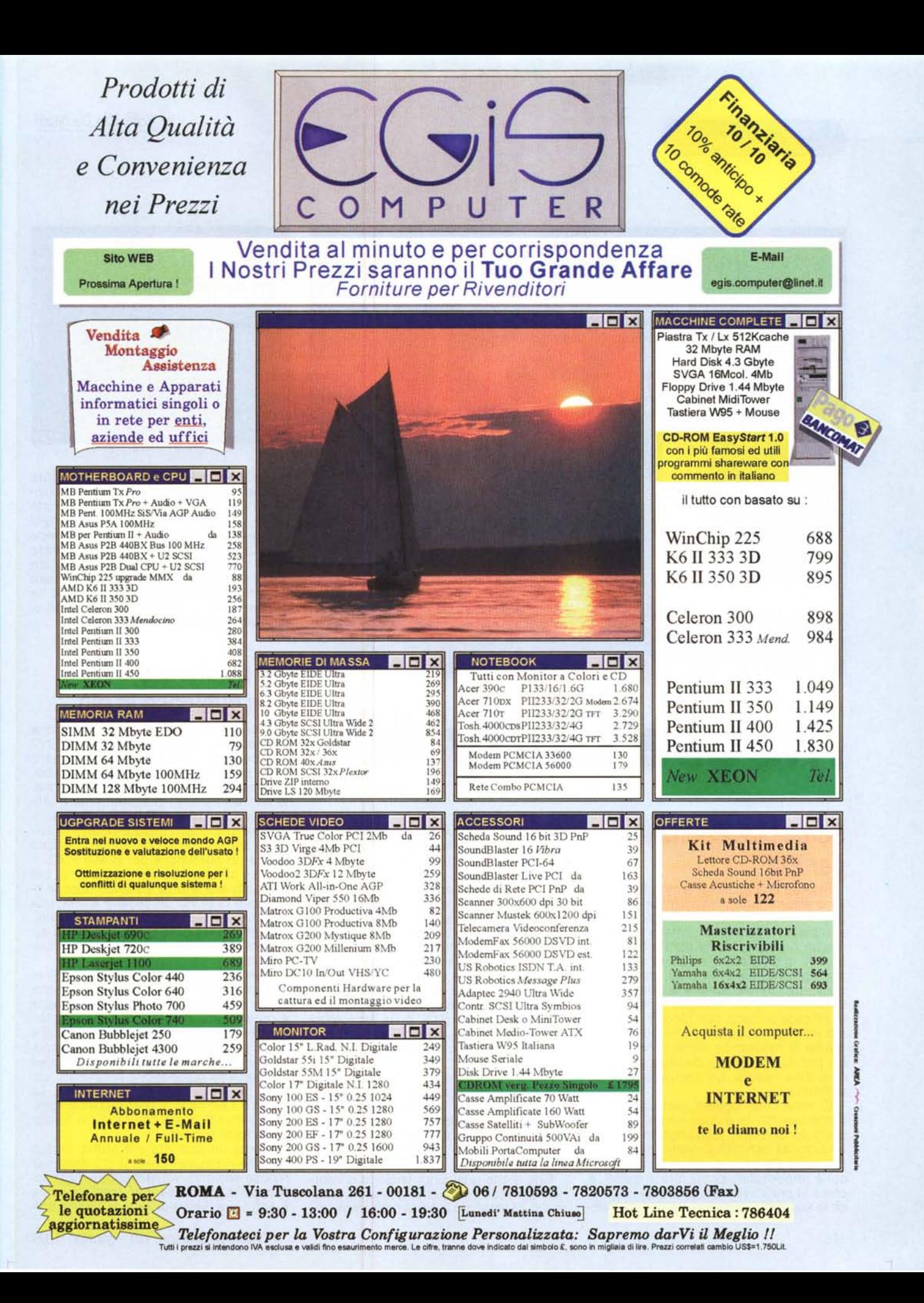